# Data Input in R

Nichole Bennett

## Assumed Knowledge

file paths

some basic R/basic programming

data file formats

## Input Data from Keyboard

concatenate function

$$y < -c(2,4,6,8)$$

good for very small variables

## Input Data from Keyboard

scan function

x<-scan()

1:

good for intermediate sized variables

### Input Data from File

read.table function

reads in .txt file and automatically creates a dataframe from it

#### read.table function

data<-read.table("/Users/nb/temp.txt", header=True)</pre>

variable

read.table function

filepath in double quotes

header statement

## Working Directory

getwd()

setwd()

ctrl+d

### Formatting Data in Excel

no spaces in header row

no blank spaces

values of variable go into same column

each row is an experimental unit

#### Wrong

| _ |         |           |            |  |
|---|---------|-----------|------------|--|
|   | control | preheated | prechilled |  |
|   | 6.1     | 6.3       | 7.1        |  |
|   | 5.9     | 6.2       | 8.2        |  |
|   | 5.8     | 5.8       | 7.3        |  |
|   | 5.4     | 6.3       | 6.9        |  |
|   |         |           |            |  |

from Crawley's *The R Book* 

#### Right

| Response | Treatment  |  |
|----------|------------|--|
| 6.1      | control    |  |
| 5.9      | control    |  |
| 5.8      | control    |  |
| 5.4      | control    |  |
| 6.3      | preheated  |  |
| 6.2      | preheated  |  |
| 5.8      | preheated  |  |
| 6.3      | preheated  |  |
| 7.1      | prechilled |  |
| 8.2      | prechilled |  |
| 7.3      | prechilled |  |
| 6.9      | prechilled |  |
|          |            |  |

#### Variations of read function

read.table

white space-separated

read.csv

comma-separated

("." as decimal)

read.csv2

semicolon-separated

("," as decimal)

read.delim

tab-separated

("." as decimal)

read.delim2

tab-separated ("," as decimal)

## Data Input in R

be careful about formatting

more advanced input possible

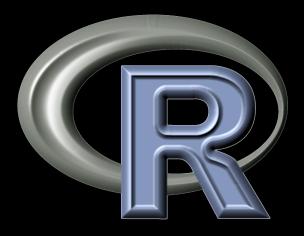